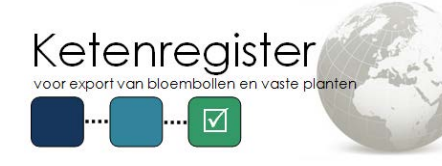

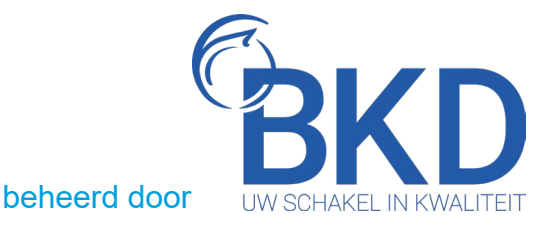

## Hoe voldoet u in KR aan de eisen voor het opstellen van een elektronisch exportcertificaat (e-fyto) naar het VK?

In KR gaat u als volgt om met deze nieuwe eisen voor het opstellen van een e-fyto:

## **1. Het vermelden van de plaatsnaam**

De code-lijsten voor het invoeren van de plaatsnaam zijn beschikbaar in [de KR](https://eur02.safelinks.protection.outlook.com/?url=https%3A%2F%2Fexport.bkd.eu%2Fdocumentatie%2F&data=05%7C02%7Cfrans.claassen%40bkd.eu%7C6caf67bc06c04a85fe3608dc6ea69985%7C3b7a81ee0c694010937c54adf235454a%7C0%7C0%7C638506909025278490%7CUnknown%7CTWFpbGZsb3d8eyJWIjoiMC4wLjAwMDAiLCJQIjoiV2luMzIiLCJBTiI6Ik1haWwiLCJXVCI6Mn0%3D%7C0%7C%7C%7C&sdata=VfTBKMuLJyQRxoH3LaxOKOBnIpPZue9kXNVoNYTv3qA%3D&reserved=0) [documentatiemap.](https://eur02.safelinks.protection.outlook.com/?url=https%3A%2F%2Fexport.bkd.eu%2Fdocumentatie%2F&data=05%7C02%7Cfrans.claassen%40bkd.eu%7C6caf67bc06c04a85fe3608dc6ea69985%7C3b7a81ee0c694010937c54adf235454a%7C0%7C0%7C638506909025278490%7CUnknown%7CTWFpbGZsb3d8eyJWIjoiMC4wLjAwMDAiLCJQIjoiV2luMzIiLCJBTiI6Ik1haWwiLCJXVCI6Mn0%3D%7C0%7C%7C%7C&sdata=VfTBKMuLJyQRxoH3LaxOKOBnIpPZue9kXNVoNYTv3qA%3D&reserved=0) Zo vermeldt u de plaatsnaam:

- a. Bij gebruik van de webserver
	- In het 315 bericht zijn 3 velden beschikbaar gemaakt:
		- GRENSOVERGANG\_LIJST
		- EXPORTEURPLAATS\_LIJST
		- **CONSIGNEEPLAATS LIJST**

Voer per type plaats een plaatsnaam-code uit de betreffende lijst in (zie documentatiemap).

b. Bij gebruik van de webschermen In het webscherm zijn drie velden zichtbaar met ieder een eigen codelijst. De juiste opmaak van de codering is erg belangrijk:

"haakje open" + het woord "CODE"+ dubbele punt ":" + "code uit 1 van de 3 lijsten" + "haakje sluiten".

In de tabel en figuur hieronder vindt u een overzicht van de aanpassingen.

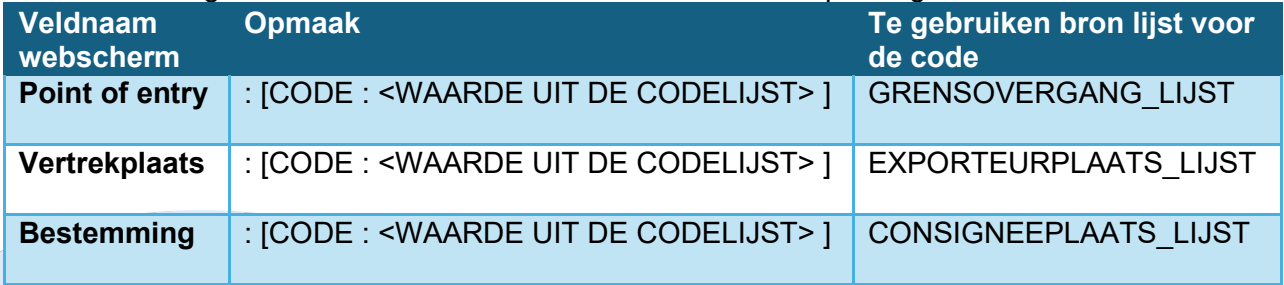

*Tabel 1.*

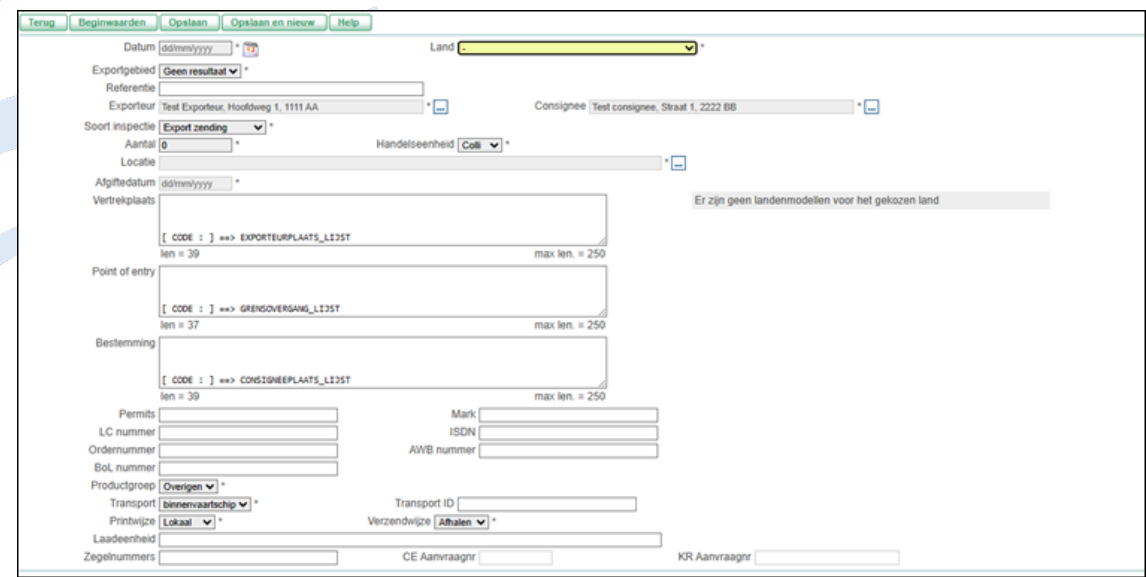

*Figuur 1*

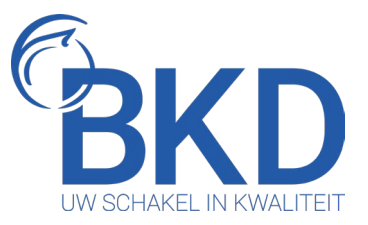

Klopt de *plaatsnaam code waarde* niet of wordt het veld LEEG meegestuurd naar e-CertNL, dan bepaalt e-CertNL of hierop een foutmelding moet worden gegeven. Het kan zijn dat deze codering verplicht is of (nog) niet voor de aangevraagde exportzendin

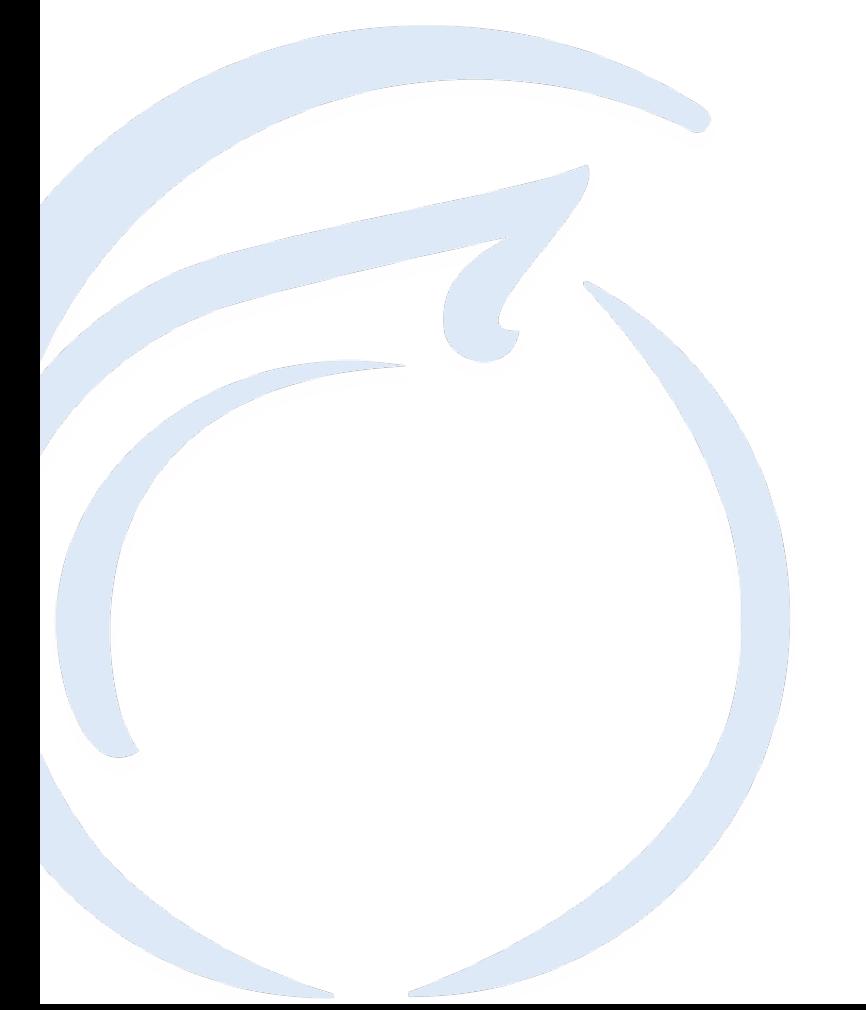